## Turnen mit Tennisbällen

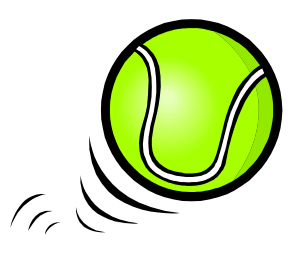

- herumliegenden zwischen laufen den 1. Kinder Tennisbällen durch, ohne sie zu berühren
- 2. zwei Mannschaften: Tennisbälle in das jeweils gegnerische Feld rollen, nach bestimmter Zeit wird die Anzahl der Tennisbälle verglichen
- 3. durch den Raum gehen und Tennisball vor sicher herschieben
- 4. Prellen: mir einer Hand, von einer Hand in die andere, mir jeder Hand gleichzeilig oder abwechselnd, fangen nach zwei mal Aufprellen, unterschiedliche Rhythmen und Höhen
- 5. dem Partner Tennisball zuspielen
- 6. Tennisball mit Händen, Füßen ... zusammendrücken
- 7. im Kreis stehen, Tennisball wandert im Kreis weiter (werfen, rollen, prellen ...)
- 8. durch die gegräfschten Beine der hintereinander stehenden Kinder durchrollen
- 9. Kind stößt, kickt den Tennisball über eine Zielmarkierung, in ein Tor, an die Wand, hoch, über ein Netz oder ein Seil
- 10. Massage: Kind liegt am Boden, Partner rollt den Tennisball sanft und mit leichtem Druck auf dem Körper des Kindes
- 11. möglichst viele Tennisbälle in der Hand halten bzw. tragen
- 12. Tennisbälle zwischen die Knie klemmen und durch den Raum gehen
- 13. möglichst viele Tennisbälle in die Kleidung füllen
- 14. Pyramiden aus Tennisbälle bauen
- 15. Kreise mit den Tennisbällen legen
- 16. Wege mit den Tennisbällen bauen, Partner führt ohne Bälle zu berühren, mit geschlossenen Augen durchgehen
- 17. Kind wirft Tennisbälle aus einer Kiste, während alle anderen die Tennisbälle wieder in die Kiste legen
- 18. Tennisbälle liegen auf einer aufgespannten Decke (Plastikplane), Tennisbälle Hilfe Decke mit der hochschleudern